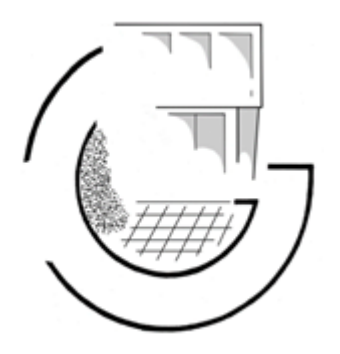

# Einführung und Verwendung von iPads am Gymnasium OHZ

Informationsabend für Eltern der 8. und 9. Klassen

am 06. März 2024 um 19 Uhr

Herr Schindler, Herr Zowada sowie Liliana Skolik und Mieke Duddeck (Klasse 10.2)

# Heutiger Fahrplan

### Teil 1: Die wichtigsten Informationen zum Kauf vorweg – Für Alle

➢ Konkrete Informationen zur Anschaffung von iPads

### Teil 2: Ausführliche Vorstellung des Konzepts – Für Interessierte

- ➢ Wieso und wie möchten wir iPads im Unterricht nutzen?
- ➢ Wie sieht die Einführung und Nutzung aus Schülersicht aus?
- ➢ Wieso hat sich die Arbeitsgruppe für iPads entschieden?
- ➢ Wie werden die iPads verwaltet?
- ➢ Welche Schwerpunkte hinsichtlich der Unterrichtsentwicklung stehen noch vor uns?

# Zeitplan

- ➢ Bestellungen möglich vom 06.03 20.03
- ➢ Zahlungseingang bis zum 30.04
- ➢ Sammelversand: Übergabe an DHL am 04.Juni
- ➢ Ausgabe je nach Lieferzeit Kalender 23-25
- ➢ Geplant: Inbetriebnahme und erste Einführung vor den Ferien

# Wie werden die Geräte gekauft?

- ➢ Onlinebestellung über Webshop bei JessenLenz
- Eltern sind Vertragspartner
- ➢ Schule hat keinen Einblick in Finanzierungsmodalitäten
- ➢ Webshop:<https://jledu.de/ohz/> Passwort: … (Passwort bei Herrn Schindler erfragen: schindler.darius@gymnohz.de)
- ➢ Nur Versicherung: <https://jledu.de/wg-bf/>
- ➢ Passwort: …(Passwort bei Herrn Schindler erfragen: schindler.darius@gymnohz.de)

# Was "soll" gekauft werden?

- ➢ Einheitliches Gerät von Apple
- ➢ Hülle, Stift
- $\triangleright$  Tastatur nicht notwendig
- ➢ Versicherung individuelle Entscheidung

# Welche Kosten kommen auf uns zu?

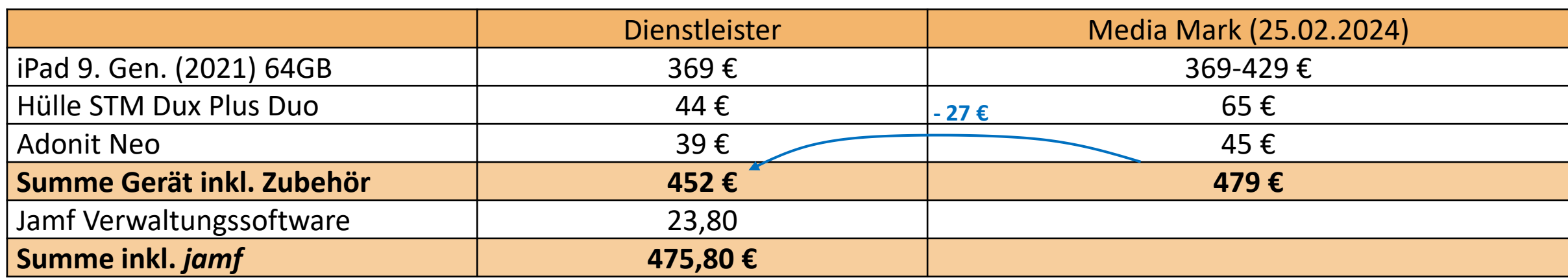

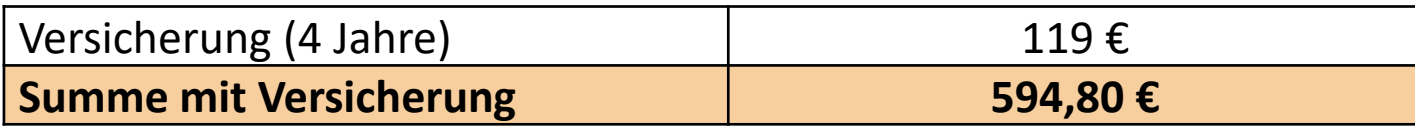

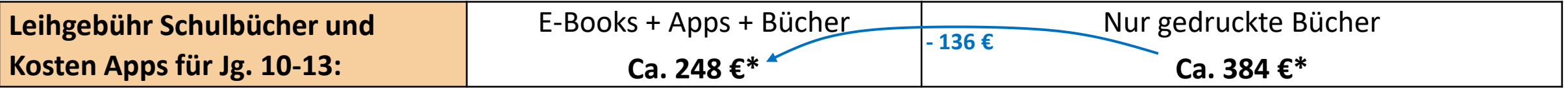

# Finanzierung und Entlastung

- ➢ Kauf über Dienstleister JessenLenz ohne Schule zwischengeschaltet
- **Sofortkauf**
- Finanzierung über Ratenkauf über 6 bis 60 Monate Laufzeit (monatliche Rate ca. 11  $\epsilon$ )
- ➢ Entlastung:
	- ➢ Kein Taschenrechnerkauf (ab neuer Klasse 9)
	- $\triangleright$  Ersparnis durch E-Books
	- ➢ Fokus auf kostenlose Apps
- ➢ Sollte die Kosten für die Anschaffung ein Problem für Sie darstellen, dann wenden Sie sich bitte vertrauensvoll an Herrn Schindler (schindler.darius@gymnohz.de). Wir werden dann zusammen mit Ihnen nach einer individuellen Lösung schauen.

# Was passiert, wenn das Tablet kaputt ist?

- ➢ Eltern sind Vertragspartner
- ➢ Rücksprache mit Dienstleister: Garantiefall (bis zwei Jahre) bzw. Schadens- / Versicherungsfall
- ➢ Ersatzgeräte durch Dienstleister oder Schule
- ➢ Ortung bei Verlust/ Diebstahl

# [Versicherungsschutz](https://jledu.de/wp-content/uploads/2022/11/WG-SchoolProtect-Plus-1022.pdf)

Absicherung von:

- ➢ Fall- und Sturzschäden
- ➢ Wasser- und Feuchtigkeitsschäden
- ➢ unsachgemäße Handhabung
- ➢ Blitzschlag
- $\triangleright$  Implosion und Explosion
- ➢ Elektronikschäden
- $\triangleright$  Raub und Einbruchdiebstahl
- ➢ Apple Zubehör aus dem Lieferumfang (Pencil, Mouse, Ladezubehör etc.)

# Kein Schutz

- ➢ vorsätzlich herbeigeführt
- ➢ Schäden, die nicht die Funktion der Sache beeinträchtigen (Schrammen und Schäden an der Lackierung)
- ➢ Verschleiß
- ➢ An oder durch Betriebssoftware/ Zusatzsoftware oder mobile/n Datenträger/n
- ➢ Schäden durch Computerviren, Daten-/ Softwareverlust, Programmierungsfehler; an oder durch Verbrauchsmaterialien;
- ➢ durch bestimmungswidrig ausgetretenes Leitungswasser (z.B. Rohrbruch);
- $\triangleright$  Durch Reparaturarbeiten und Eingriffe nicht autorisierter Stellen
- ➢ durch nicht bestimmungsgemäßen Gebrauch
- ➢ durch Kernenergie, Terror oder Kriegsereignisse jeder Art, Bürgerkriege oder innere Unruhen sowie Natur- und Man-Made-Katastrophen (wie z. B. Erdbeben, Sturm, Hagel, Flut/Überschwemmung, Großbrände, Explosionen, Einsturz-, Schifffahrt- oder Bahnkatastrophen), höhere Gewalt

# Ende Teil 1

# Vielen Dank für Ihre Aufmerksamkeit

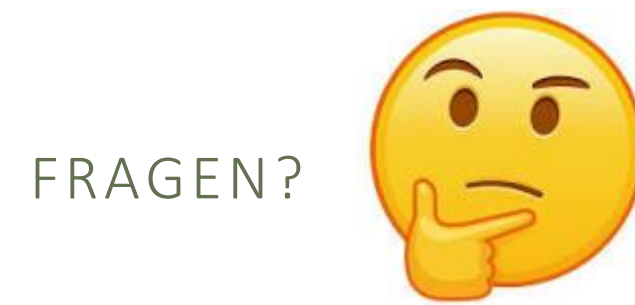

# Teil 2: Vorstellung des Konzepts

#### Teil 1: Die wichtigsten Informationen zum Kauf vorweg – Für Alle

➢ Konkrete Informationen zur Anschaffung von iPads

### Teil 2: Ausführliche Vorstellung des Konzepts – Für Interessierte

- ➢ Wieso und wie möchten wir iPads im Unterricht nutzen?
- ➢ Wie sieht die Einführung und Nutzung aus Schülersicht aus?
- ➢ Wieso hat sich die Arbeitsgruppe für iPads entschieden?
- ➢ Wie werden die iPads verwaltet?
- ➢ Welche Schwerpunkte hinsichtlich der Unterrichtsentwicklung stehen noch vor uns?

# Bericht von Liliana und Mieke, Klasse 10.2

### IPAD-NUTZUNG IN DER SCHULE

#### **PRO**

- Schultasche leichter (platzsparend)
- E-Books und online Material
- **Bessere Organisation**
- **Mehr Motivation**
- Rechercheaufgaben sind einfacher zu bearbeiten
- Funktionen, die nur mit iPad möglich sind
- Unterrichtsmaterial immer vollständig

#### KONTRA

- Spiele  $\rightarrow$  wenig Aufmerksamkeit
- Schulmodus (teilweise)
- Technische Probleme →Unterrichtsverzögerung
- Probleme mit E-Books
- Ohne iPad ist Mitarbeit schwierig

### EMPFEHLUNGEN

- Regelmäßiges Backup!!
- Paperlike Folie
- Powerbank
- Stifte, die am iPad laden (Magnet + Ladefunktion)
- Tastatur nicht notwendig (wenn mit Hülle)

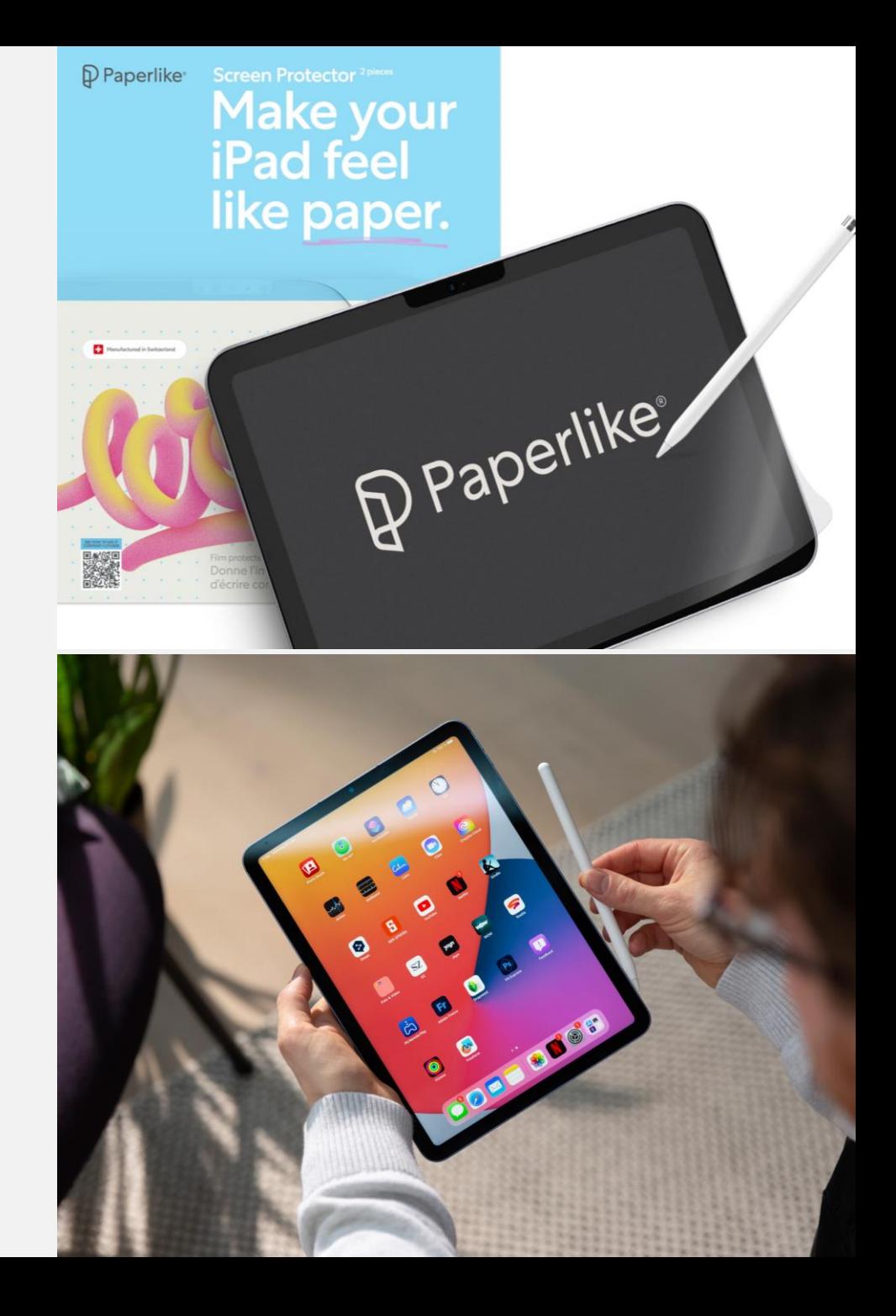

# Wie möchten wir die Tablets nutzen?

### Alltägliches Arbeiten mit GoodNotes

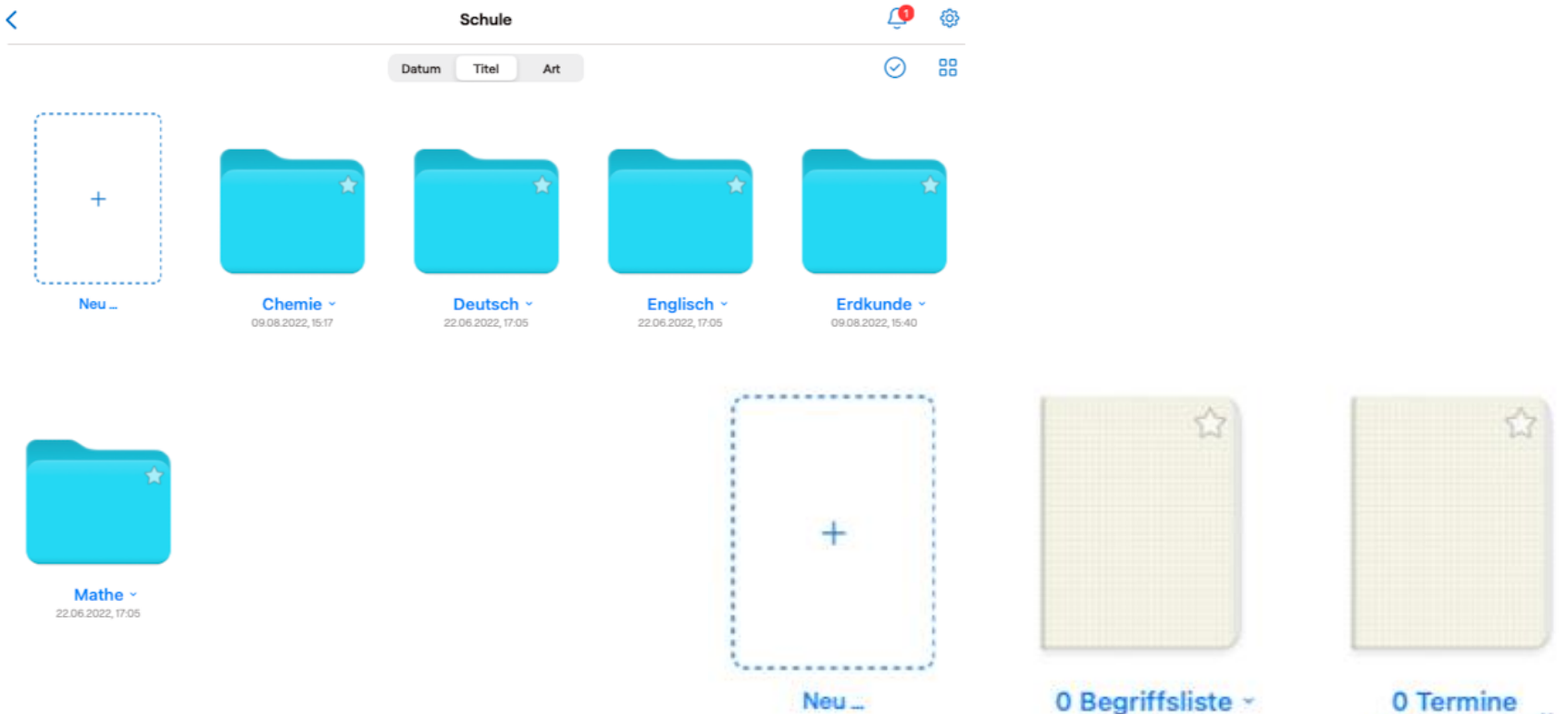

0 Termine und Notizen 09.08.2022.15:20

09.08.2022.15:18

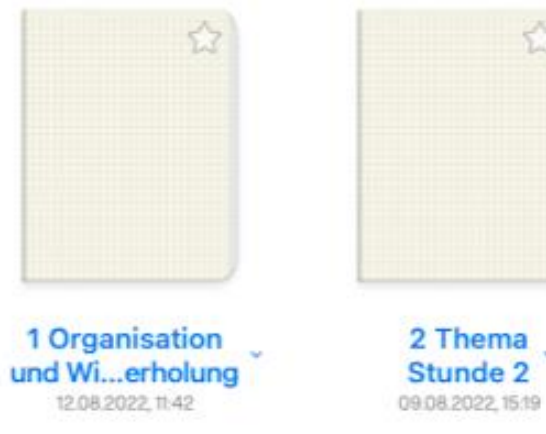

17

# Gemeinsam arbeiten

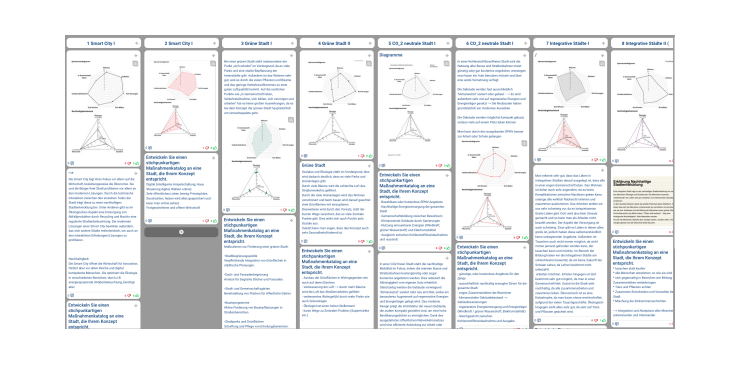

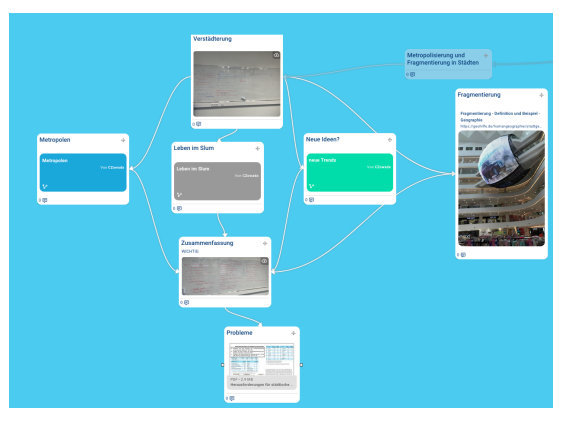

- Thema mit Teilthemen/Beispielen
- Verschiedene Gruppen Themen zuordnen
- Inhalte auf Taskcards festhalten
- Vergleich leicht möglich

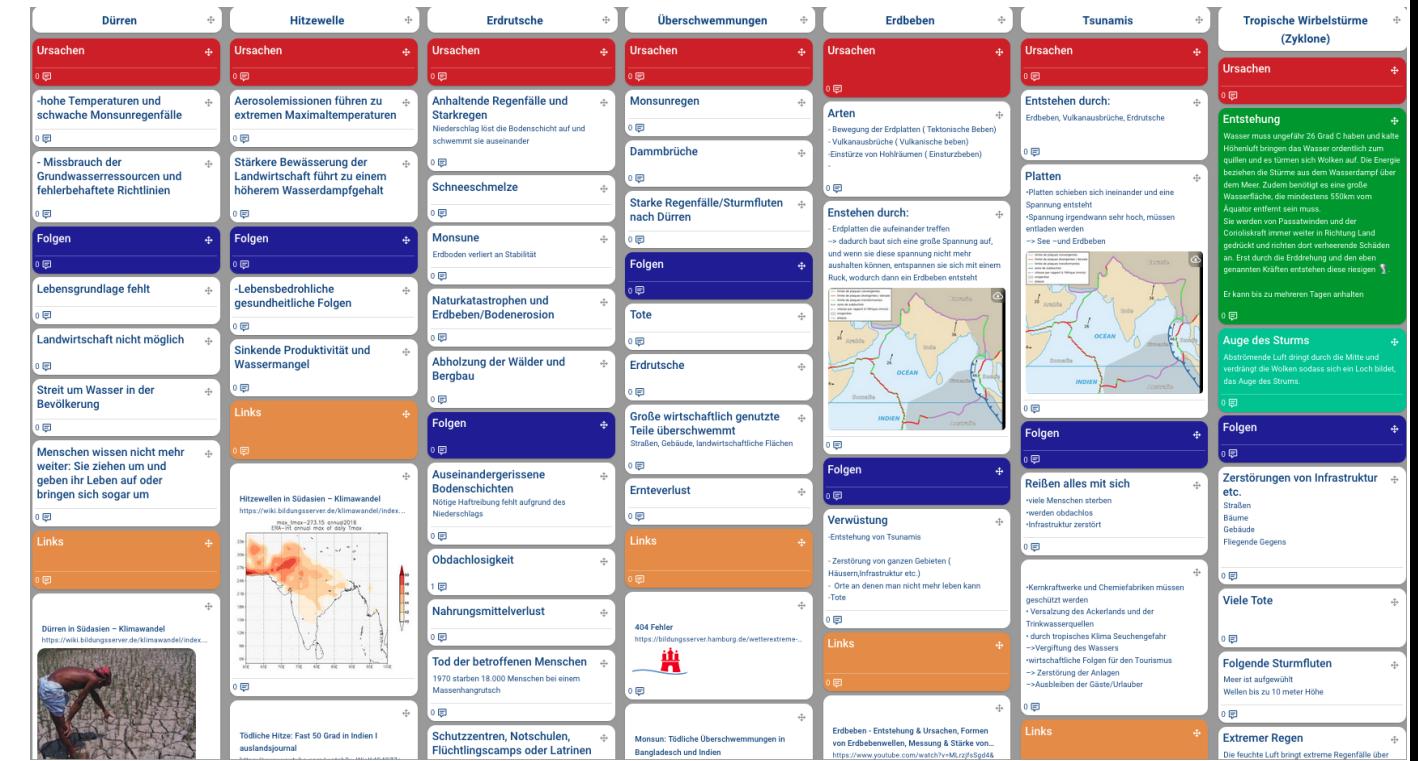

# Gemeinsam arbeiten

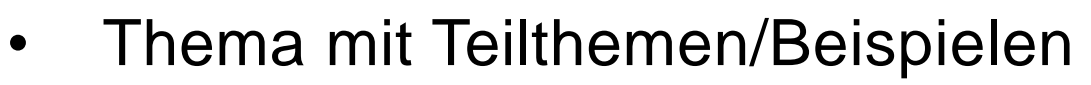

- Verschiedene Gruppen Themen zuordnen
- Inhalte auf Taskcards festhalten
- Vergleich leicht möglich

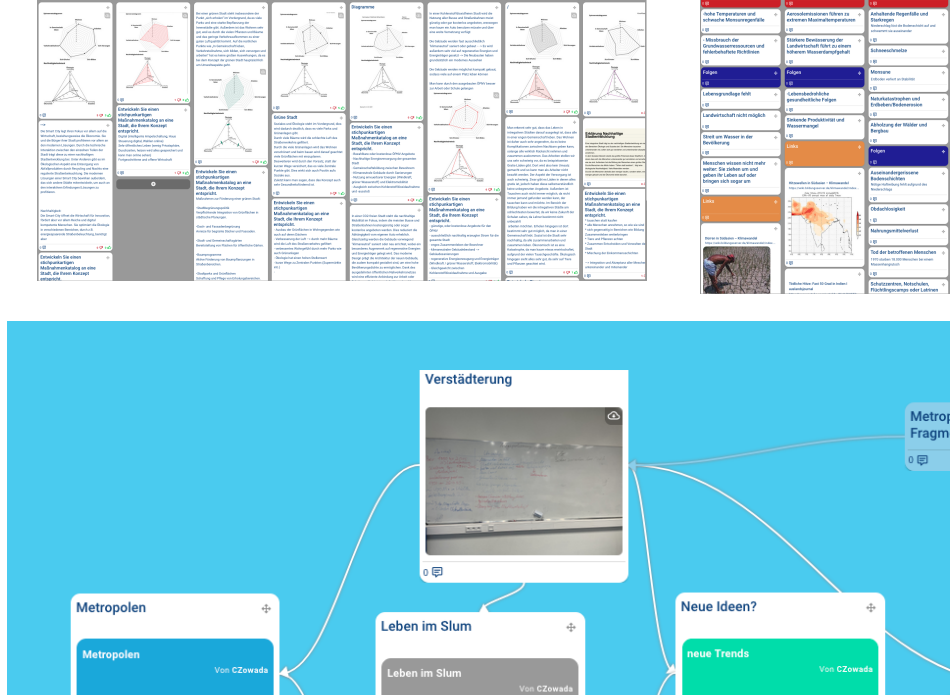

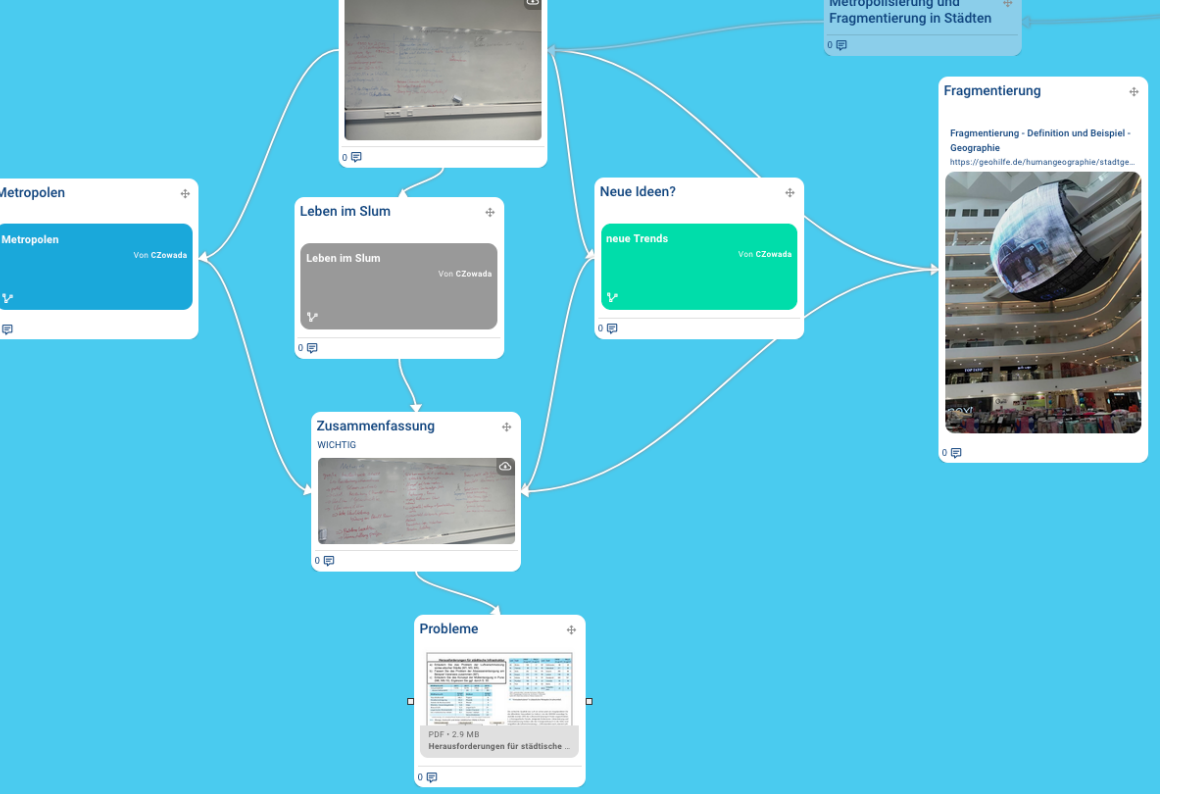

## Gemeinsam arbeiten

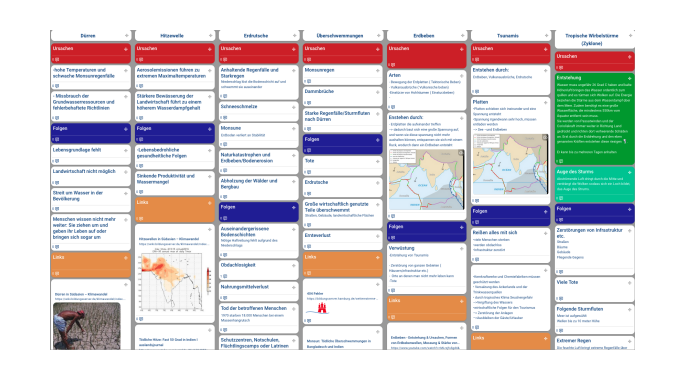

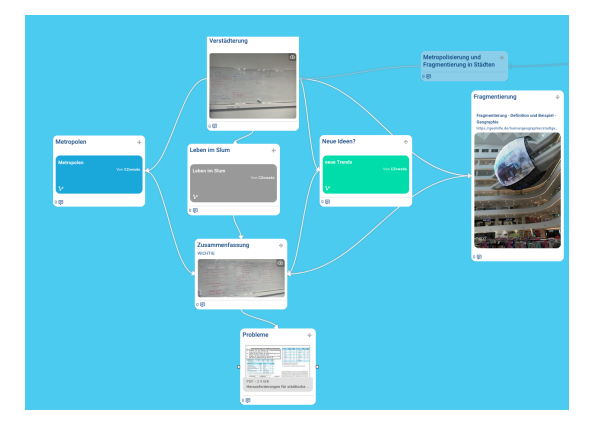

- Thema mit Teilthemen/Beispielen
- Verschiedene Gruppen Themen zuordnen
- Inhalte auf Taskcards festhalten
- Vergleich leicht möglich

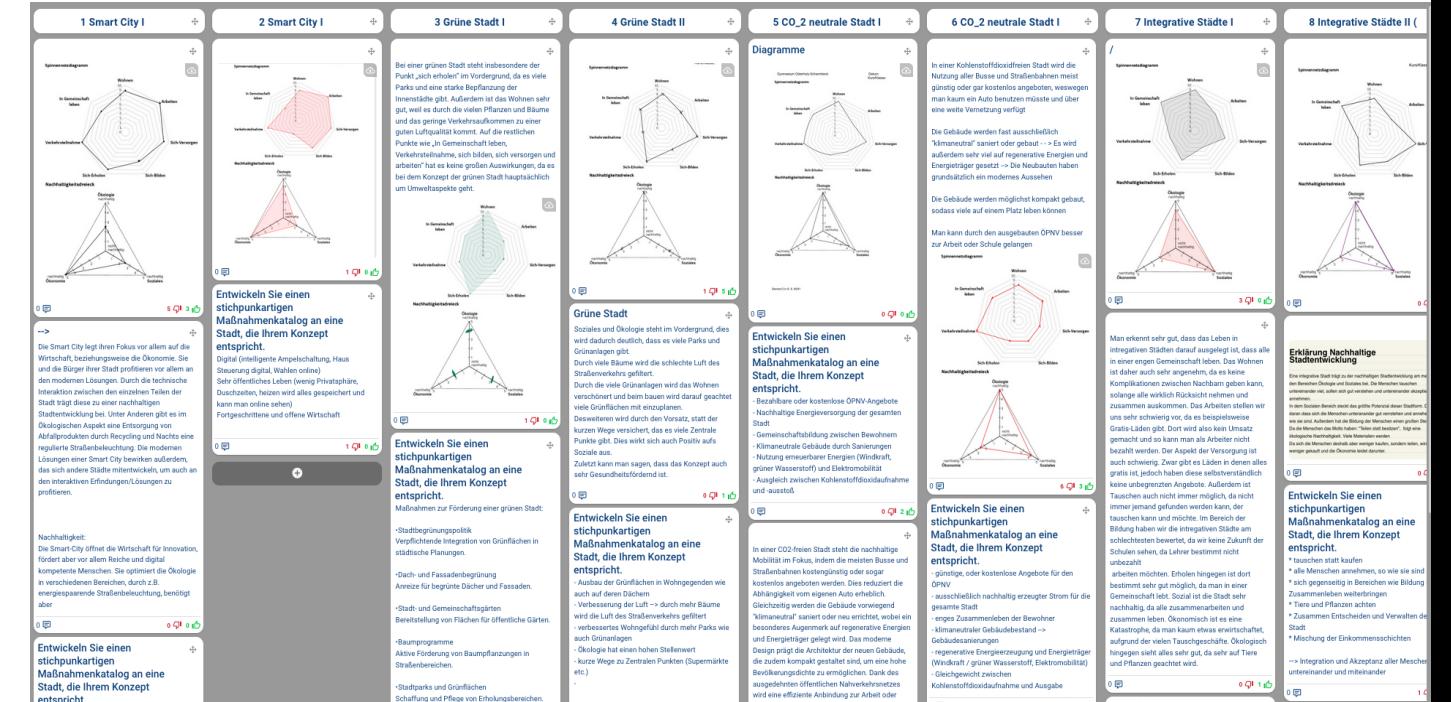

## Erstellen von Videos

- Dynamische Prozesse als solche visualisieren
	- Stop-Motion
	- Bildschirmaufnahme
	- Bilderreihen

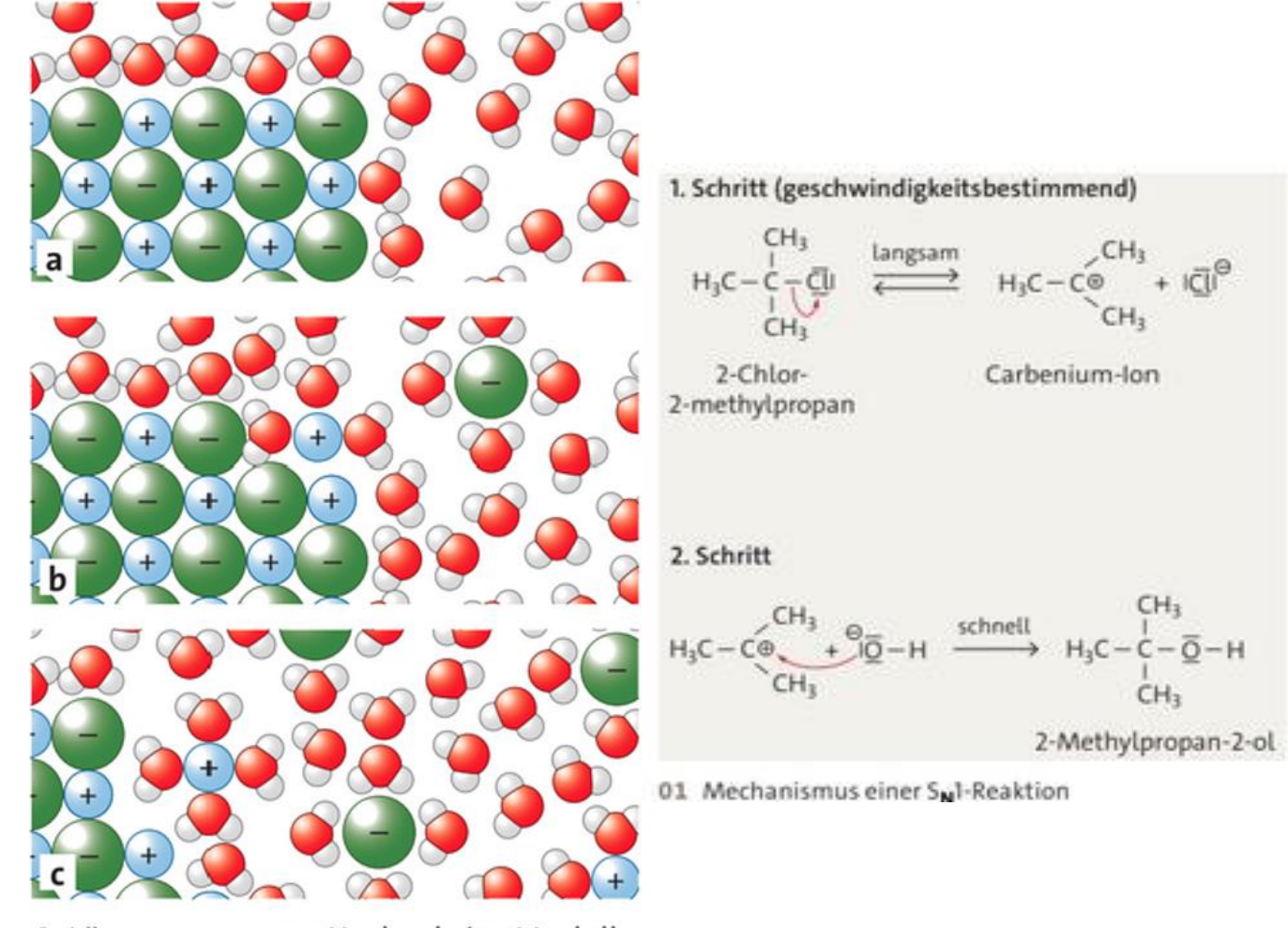

4 Lösevorgang von Kochsalz im Modell

Erstellen von Videos

# STOP-MOTION Löslichkeit von Salzen

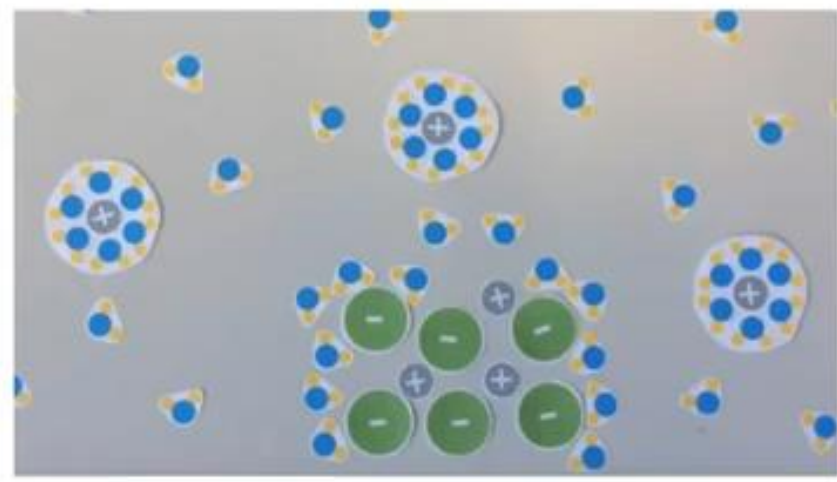

https://www.youtube.com/watch?v=obUjSSAO-bg

### Erstellen von Videos

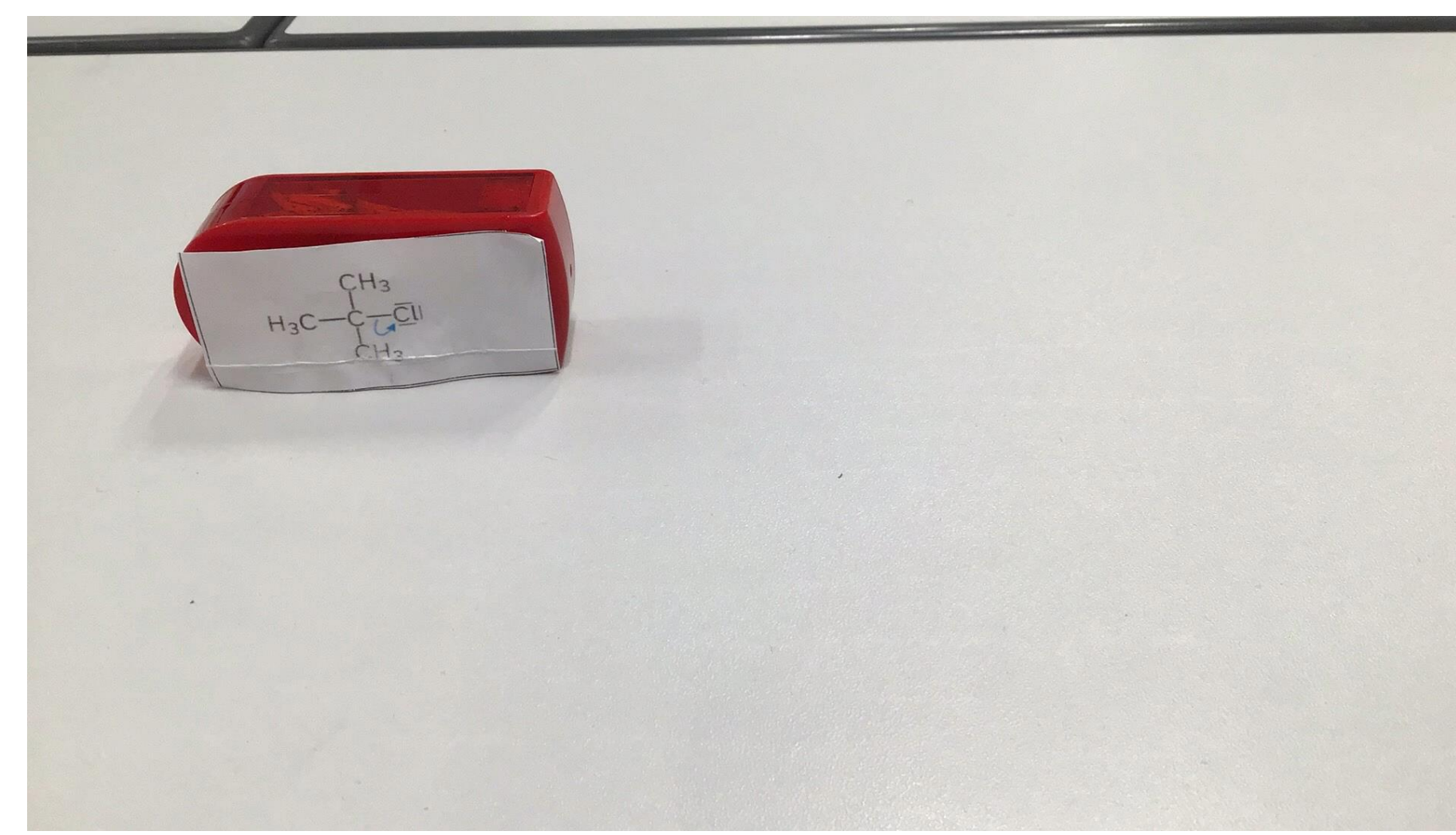

#### Kampf der Korrosion-Korrosionsschutz durch Galvanisieren

### ... oder Plakaten

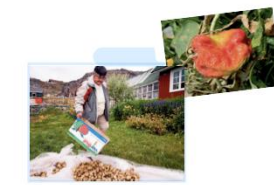

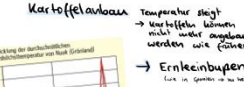

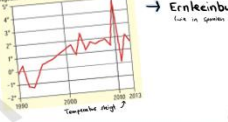

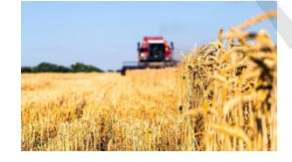

Life sind der Meinung, dass es ein Vorte ist, dass neve Felder entstehen und nutstage Indererseits ist es von untabar and. Es ist swar out ausgleicht, allerdings werden

Klimazonen

#### Wachstumszeiten -> gemäpigt houtinentales klima

-> subtropisches Ulima nimmt im Südwesten zu → heip, troche<br>gemäpigte Winter a gemapigt mantimes Ulima > boreales Wima existent (in Europa)

Mogliche Veränderungen durch den Ulimawandel

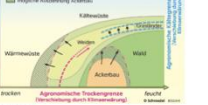

-> veriger watchfläche

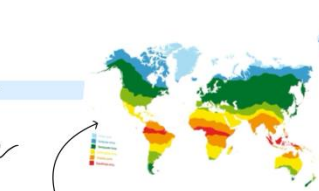

.<br>Ananisimungan anni Atin<br>Nahermann int wirtsienfliche.<br>Internation Georgian von Weischaussel<br>Weise und Wilselm Reihe

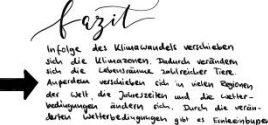

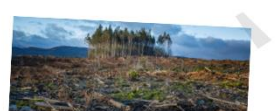

#### Der Versuch:

9-V-Blockbatterie; großes Becherglas; 2 kleine Bechergläser, 2 Kabel, 4 Krokodilklemmen, " Eisennägel; Schmirgelpapier; Elektrolyt aus 100ml Zinksulfatlösung und 5 ml Essigsäure; Grafitelektrode Durchführung:

1. Abschleifen von zwei Eisennägeln (Schmirgelpapier)

Material:

- 2. Ein Eisennagel durch Krokodilklemmen und Kabel an den Minuspol einer Batterie anschließen
- 3. Grafitelektrode durch Krokodilklemmen und Kabel an den Pluspol der Batterie anschließen
- Grafitelektrode und Eisennagel ohne gegenseitigen Kontakt in Becherglas mit Elektrolytlösung geben. Warten bis sich ein Überzug um den Nagel gebildet hat
- 5. In zwei Bechergläser mit Wasser jeweils den "geschützten" und den "ungeschützten" Nagel geben

#### Beobachtungen:

- An Grafitelektrode tritt eine mittelstarke Gasentwicklung auf
- Der Eisennagel überzieht sich mit einem metallisch-hellen Belag

- Erklärung: · Saure Lösung begünstigt Leitfähigkeit
- Kein Kontakt der Anode/Kathode, um
- Kurzschluss zu vermeiden • Zur Rostbildung/Sauerstoffkorrosion sind Wasser und Sauerstoff notwendig
- Der Zinküberzug bildet eine Schutzschicht (=feste Oxidoberfläche)
- Durch das Zink erfolgt eine sog. Passivierung
- Der Eisennagel wird verzinkt
- -> Anode(Grafitelektrode):  $2H_2O \rightarrow 4H^+ + O_2 + 2e^-$ → Kathode (Eisennagel): Zn<sup>2+</sup>+2e<sup>-</sup> -> Zn

### 00  $\overline{w}$  $\circledcirc$

**Nachteile** orteile Anwendungsbereiche: Bei Beschädigung der metallischen Das Zink erfährt ständig · Maschinenbau Schutzschicht, kann es zur Bildung Korrosion (Bildung von · Anlagenbau von Lokalelementen kommen -> Weißrost) • Karftfahrzeugbau Korrosion • Luft-/Raumfahrt Dabei ablaufende Reaktionen: Oxidation:  $Zn \rightarrow Zn^{2+}+2e^-$ Reduktion: 2H<sub>3</sub>O<sup>+</sup>+2e<sup>-</sup> -> H<sub>2</sub>+2H<sub>2</sub>O Eisen wird nicht angegriffen, da Zink niedrigeres Fazit: Elektrodenpotential hat Beim Galvanischen Verzinken Ökologisch bedenklich spielt die Temperaturempfindlichkeit des Stoffes keine Rolle Generell günstig, aber teureres Mehrstufiger Prozess -> Verzink-Verfahren als aufwändig Anzahl der Bäder variabel Feuerverzinken Guter Wirkungsgrad

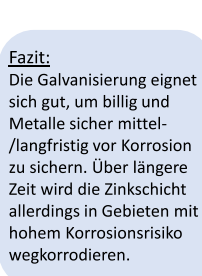

 $\overline{\mathbf{A}}$ 

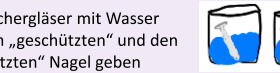

# Digitalisierung am Gymnasium OHZ

- ➢ 2021: Nutzung eigener Geräte in den Jahrgängen 10 aufwärts iPads für Lehrkräfte Schul-iPads – Einsatz im Unterricht Online-Buchung von Terminen für Elternsprechtage ➢ 2022: WLAN in der Schule iPads in Jg. 10 ➢ 2023: Vertretungsplan über WebUntis Vertretungsplan auf Monitoren in der Schule ChatGPT und KI Interaktive Monitore in jedem Raum Digitales Klassenbuch
- $\triangleright$  Sj. 2024/25: iPads in Jg. 9 + 10

# iPads am Gymnasium OHZ – Der Weg dahin

- ➢ 2021/22: Arbeitsgruppe aus Eltern, Lernenden und Lehrkräften
	- Eltern: Frau Brüns-Odia, Herr Brödys, Herr Odia, Frau Plog, Herr Schüschke, Herr Skupin, Herr Schöpfer
	- Lernende: Marti Mehrtens, David Paez, Alina Deylig, Joris Badenhop, Julius Messerschmidt
	- Lehrkräfte: ADJ, BTL, DRW, GRO, HEQ, HGL, LIB, MEY, SDL, WOL, ZOW,
- ➢ Austausch mit anderen Schulen, Medienberatern, externen Dienstleistern
- ➢ Absprachen mit Schulträger, insbesondere IT-Abteilung
- ➢ 2022: Beschluss von Schulvorstand und Gesamtkonferenz: Einführung von iPads für den Unterrichtseinsatz in Jg. 10
- ➢ 12.02. und 26.02.2024: Beschluss von Schulvorstand und Gesamtkonferenz: Konzept "Konzept: Einführung und Nutzung elternfinanzierter mobiler digitaler Endgeräte am Gymnasium Osterholz-Scharmbeck "

# iPads am Gymnasium OHZ – Konzept

- ➢ Einführung von Schülergeräten im Schuljahr **2024/25** in Jahrgang 9 und 10
- ➢ Verwaltetes Privatgerät: Get Your Own Managed Device GYOMD
- ➢ Elternfinanziert
- $\triangleright$  Einheitliches Gerät: iPad + Hülle + Stift; weiteres Zubehör und Versicherung optional
- $\triangleright$  Kauf über den Dienstleister "JessenLenz" aus Lübeck
- ➢ Unterschiedliche Finanzierungsmöglichkeiten
- ➢ Dienstleister als Ansprechpartner für Eltern und Schule
- ➢ Schulbücher nach Möglichkeit als E-Books
- $\triangleright$  Vorhandene Gerät werden falls möglich in die schulische Infrastruktur eingebunden
- $\triangleright$  Nutzung nur zu unterrichtlichen Zwecken
- $\triangleright$  Arbeiten mit Stift und Papier unumgänglich
- ➢ Recherchen, Nutzung von Onlinetools verboten

# Wieso Tablets im Unterricht nutzen?

- $\triangleright$  Lebenswirklichkeit von Kindern und Jugendlichen
- ➢ Nicht nur wischen, sondern Geräte konstruktiv nutzen
- ➢ Medienkompetenz Schlüsselkompetenz im 21. Jahrhundert
	- ➢ Vorbereitung auf Lebenswelt, Studium und Beruf
	- ➢ Teilnahme an gesellschaftlichen Diskussionen
- $\triangleright$  Digitalisierung als Herausforderung
- $\triangleright$  Chancengleichheit für Alle!
- ➢ Tablets sind Werkzeuge! Kein Selbstzweck
- ➢ Tablets unterstützen moderne Lernkultur
	- ➢ Schüleraktivierung
	- ➢ Motivation
	- ➢ Differenzierung und Individualisierung
	- ➢ Selbstständigkeit
	- ➢ Anschaulichkeit

# Evaluation

# Evaluation - Lehrkräfte

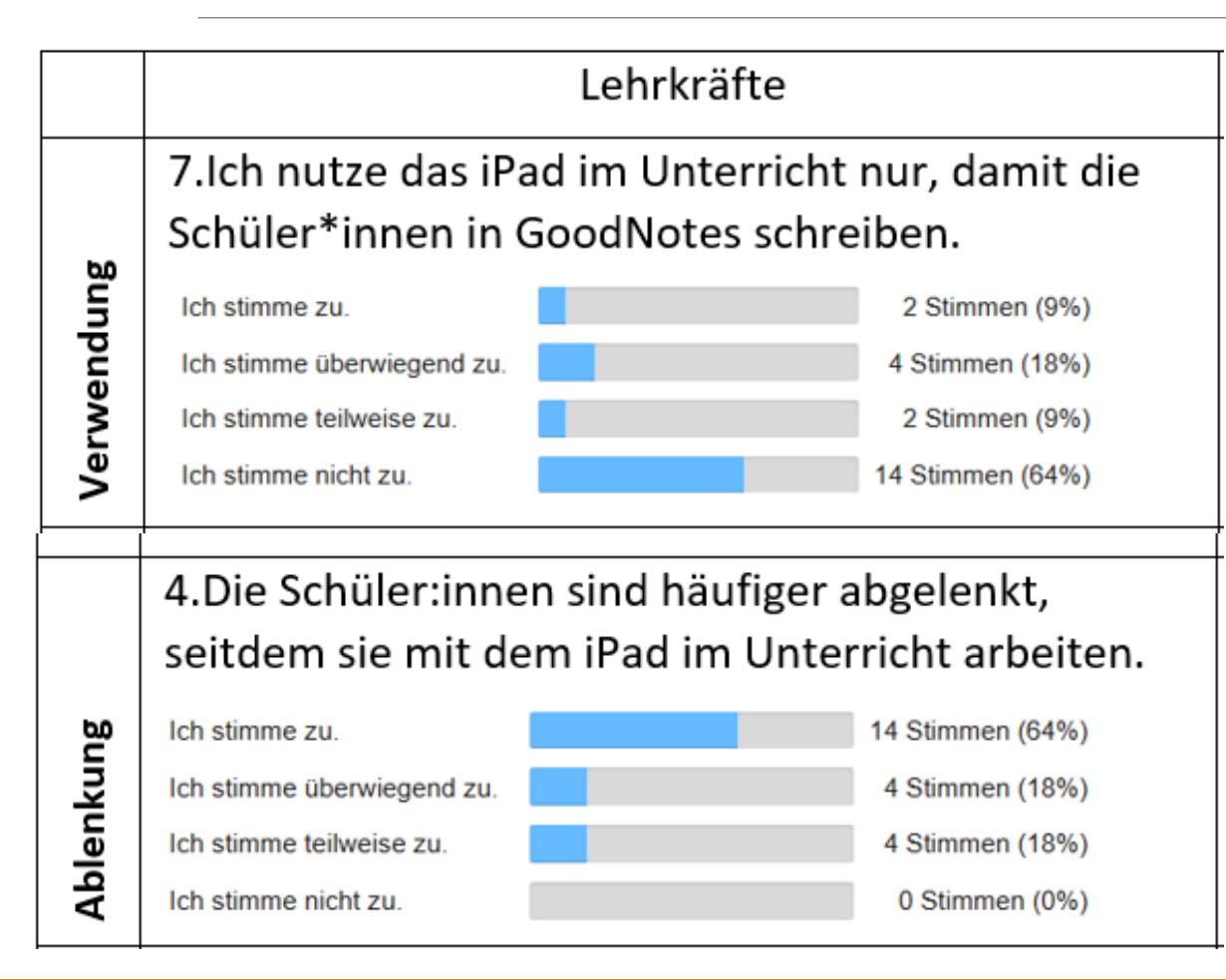

- Fortbildungen (weiterhin) notwendig
- Umstellung dauert
- Ablenkung ist groß
- $\rightarrow$  Schüler:innen nicht sich selbst überlassen
- $\rightarrow$  Geräte einschränken
- $\rightarrow$ intensivere Begleitung

# Evaluation – Schüler:innen

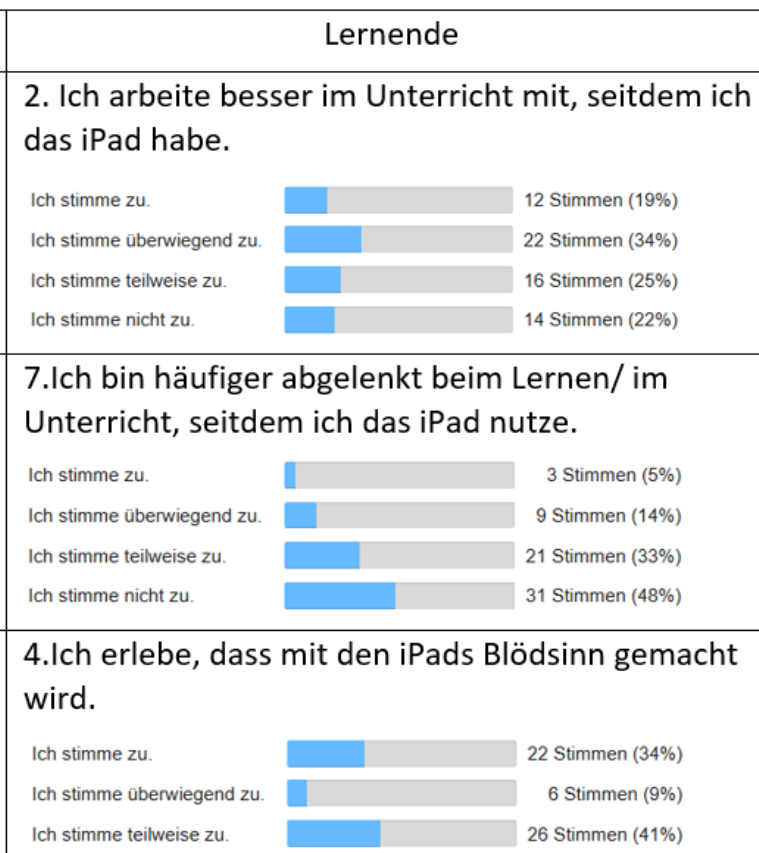

10 Stimmen (16%)

Ich stimme nicht zu

- Ablenkungspotential
- Blödsinn machen
- + leichtere Tasche
- + Materialien immer dabei
- + Motivierter

# Evaluation - Eltern

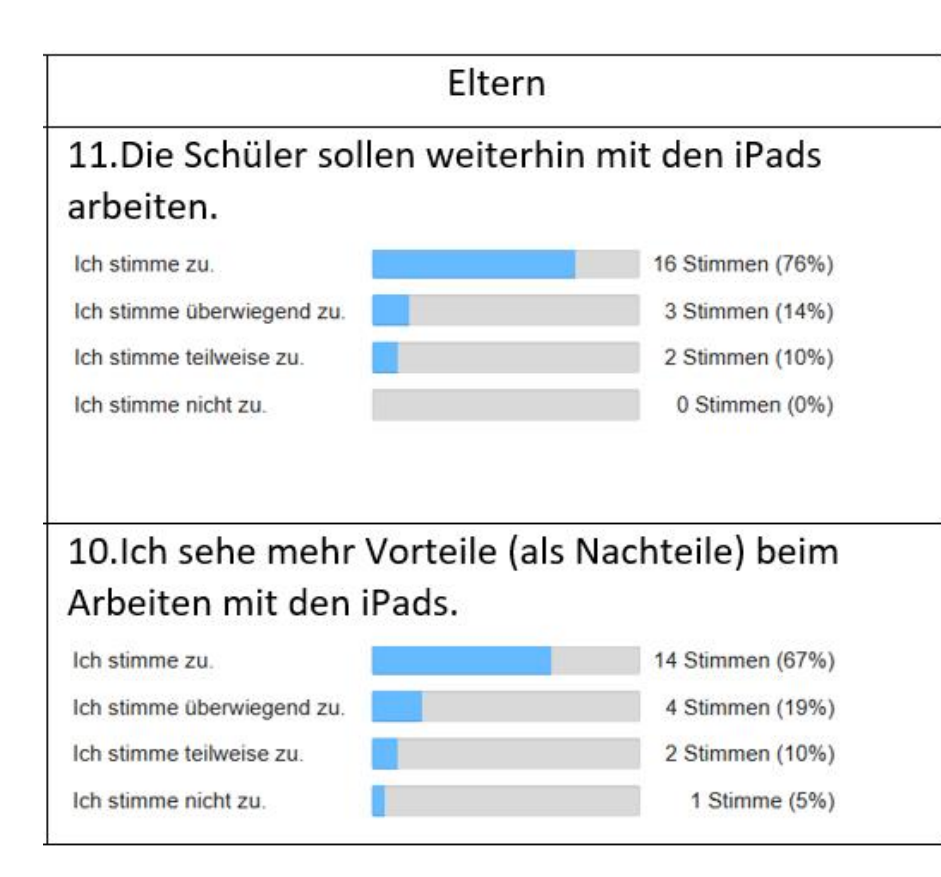

- Bei Eltern (sehr) positiv
- Kommunikation mit Schule und JessenLenz funktioniert
- Bestellprozess bis auf Einzelfälle in Ordnung

# Wieso Jahrgang 9 und 10?

- ➢ Umfrage 2019: fast 90 % Rückhalt der Eltern
- ➢ Seit 2020: Positive Erfahrungen mit Geräten ab Jg. 10
- ➢ Rückhalt im Kollegium
- ➢ Schüler:innen sind verantwortungsvoll genug
- ➢ Ein(!) Gerät bis zum Abitur
- $\triangleright$  Informatik in Jg. 9 und 10
- ➢ Kein Taschenrechnerkauf in Klasse 9

# Weshalb müssen es iPads sein?

- ➢ Erprobt im Bildungssektor, positive Erfahrungen anderer Schulen
- ➢ Umfangreiche App-Auswahl
- ➢ Hochwertige Verarbeitung
- Lange Haltbarkeit inkl. Support und Updates
- ➢ Sehr guter Workflow (Teilen von Dateien, Spiegeln des Bildschirms)
- $\triangleright$  Lange Akkulaufzeit
- ➢ Einfache Einrichtung, technische Unterstützung
- ➢ Steuerung von Geräten durch Admins, Lehrkräfte und Eltern möglich
- ➢ Kompetenzen im Landkreis

# Wieso ein verwaltetes Gerät?

- ➢ Mobile Device Management (MDM): *jamf*
- ➢ Alle Geräte die gleichen Apps, alle Updates
- $\triangleright$  Etwas fehlt?  $\rightarrow$  Schnelle Überprüfung und Einrichtung
- $\triangleright$  In der Schule "Schulmodus": Lehrkraft schränkt Gerät ein
- $\triangleright$  Zu Hause "Heimmodus": Eltern schränken ggf. das Gerät ein

# Datenschutz – Was ist sichtbar

Nicht sichtbar

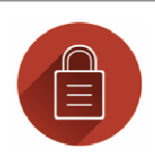

- für Administratoren:
- ➢ Sämtliche Dateien Name sowie Inhalte
- ➢ Kalender
- ➢ Adressbuch
- ➢ Mails
- ➢ Browserverlauf
- ➢ Nachrichten
- ➢ Fotos & Videos

Sichtbar für

Administratoren:

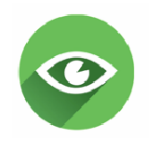

- $\triangleright$  Gerätename und -nummer, Seriennummer, iOS
- $\triangleright$  MAC, IP
- $\triangleright$  Installierte Apps und Profile
- ➢ Ladezustand
- ➢ Speicher
- ➢ Besitzer
- ➢ Zeitpunkt der letzten Onlineverbindung
- ➢ Datum der Ersteinrichtung
- ➢ Ort (Verlustmodus)

# Vielen Dank für Ihre Aufmerksamkeit